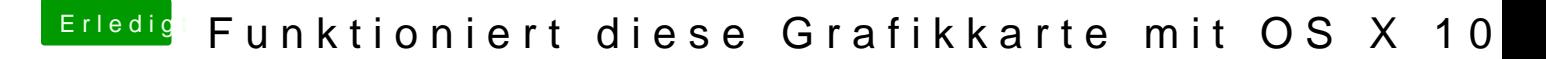

Beitrag von al6042 vom 13. April 2015, 00:42

Dann erstelle die Ordner wie benötigt und packe die DSDT.aml da rein.

Hier nochmal einen Screenshot der Ordnerstruktur: